## GROOMY-BARRIERE-4ème

## PROGRAMME TECHNOLOGIE

Progression DidactX - animations/vidéos

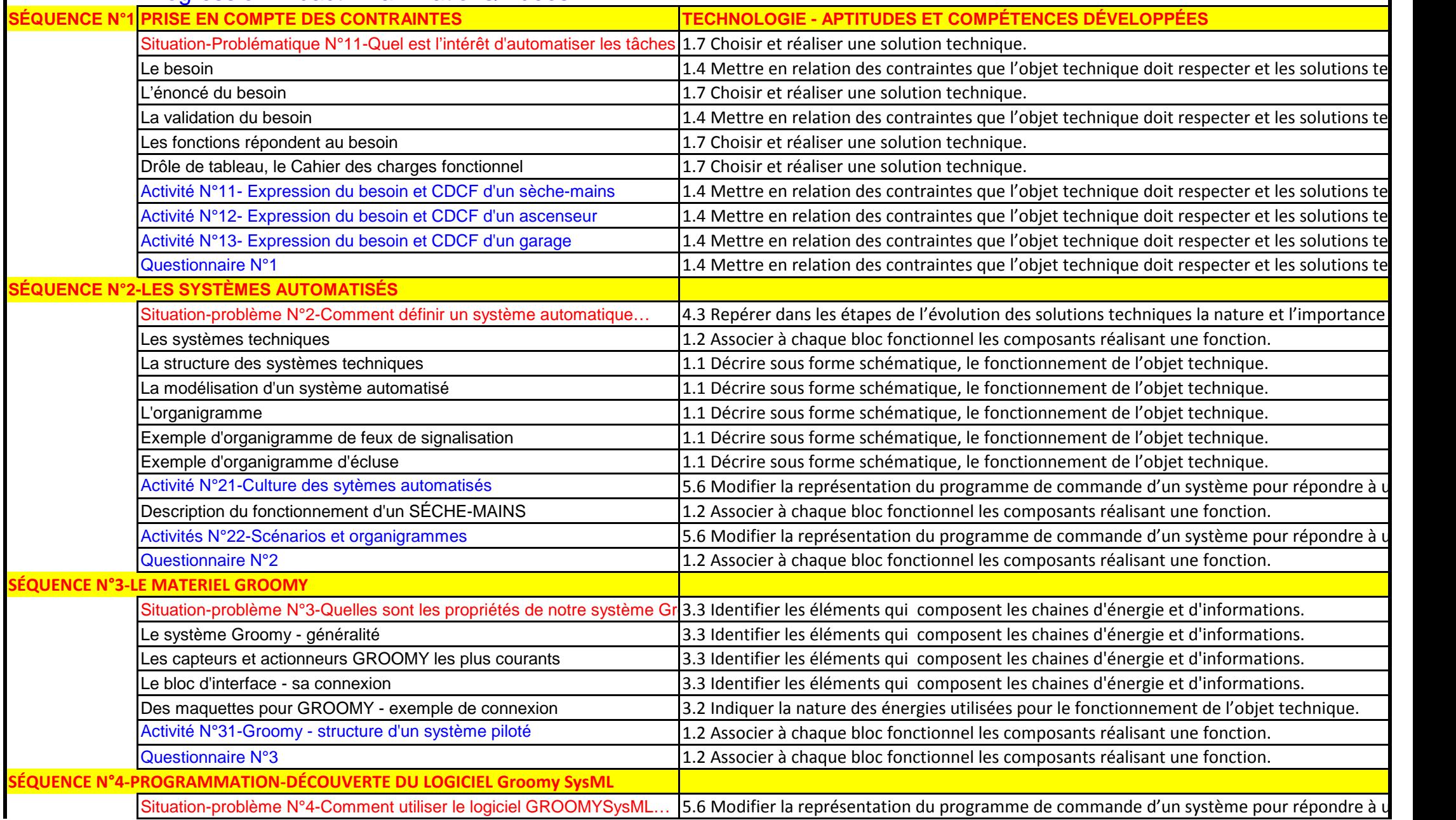

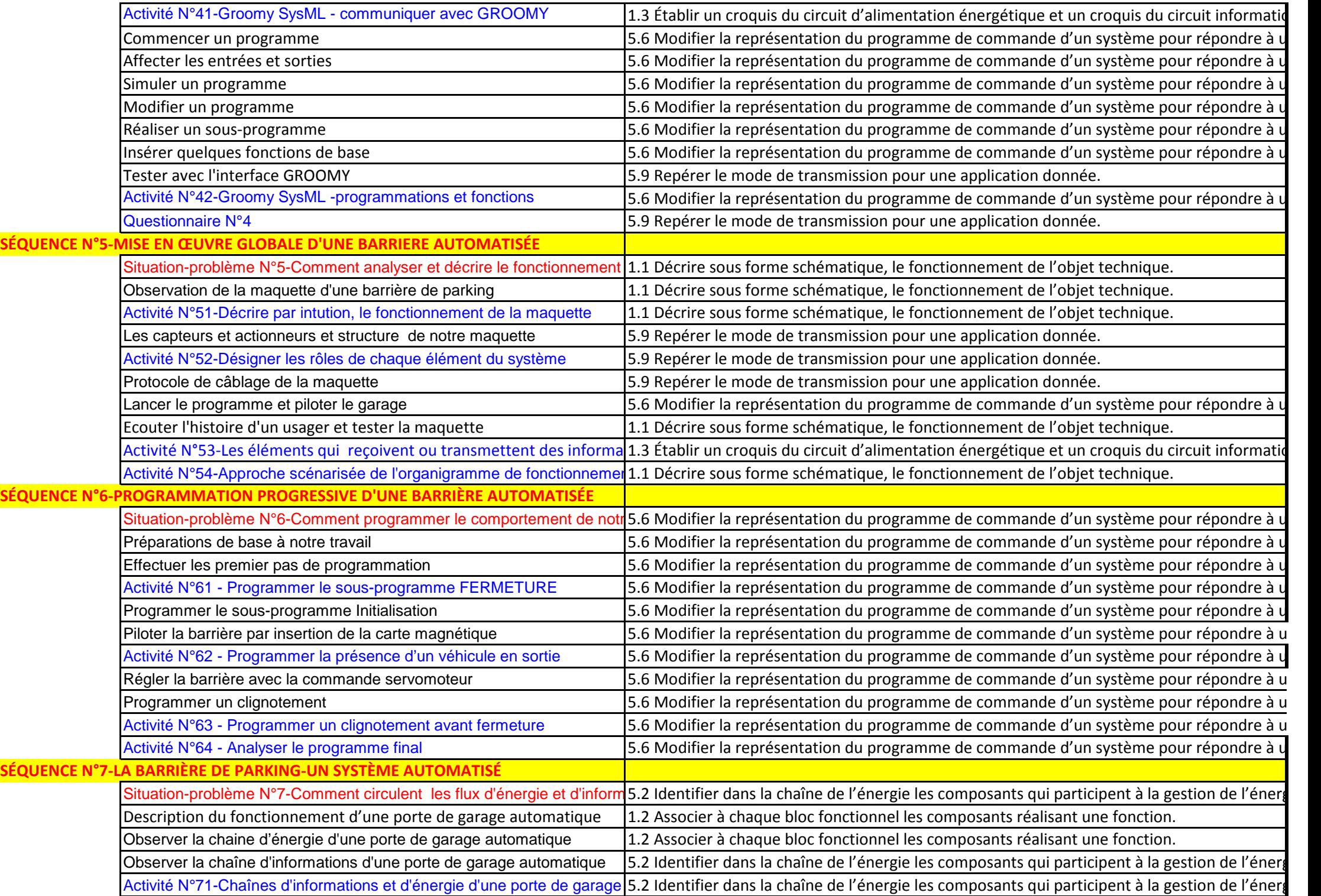

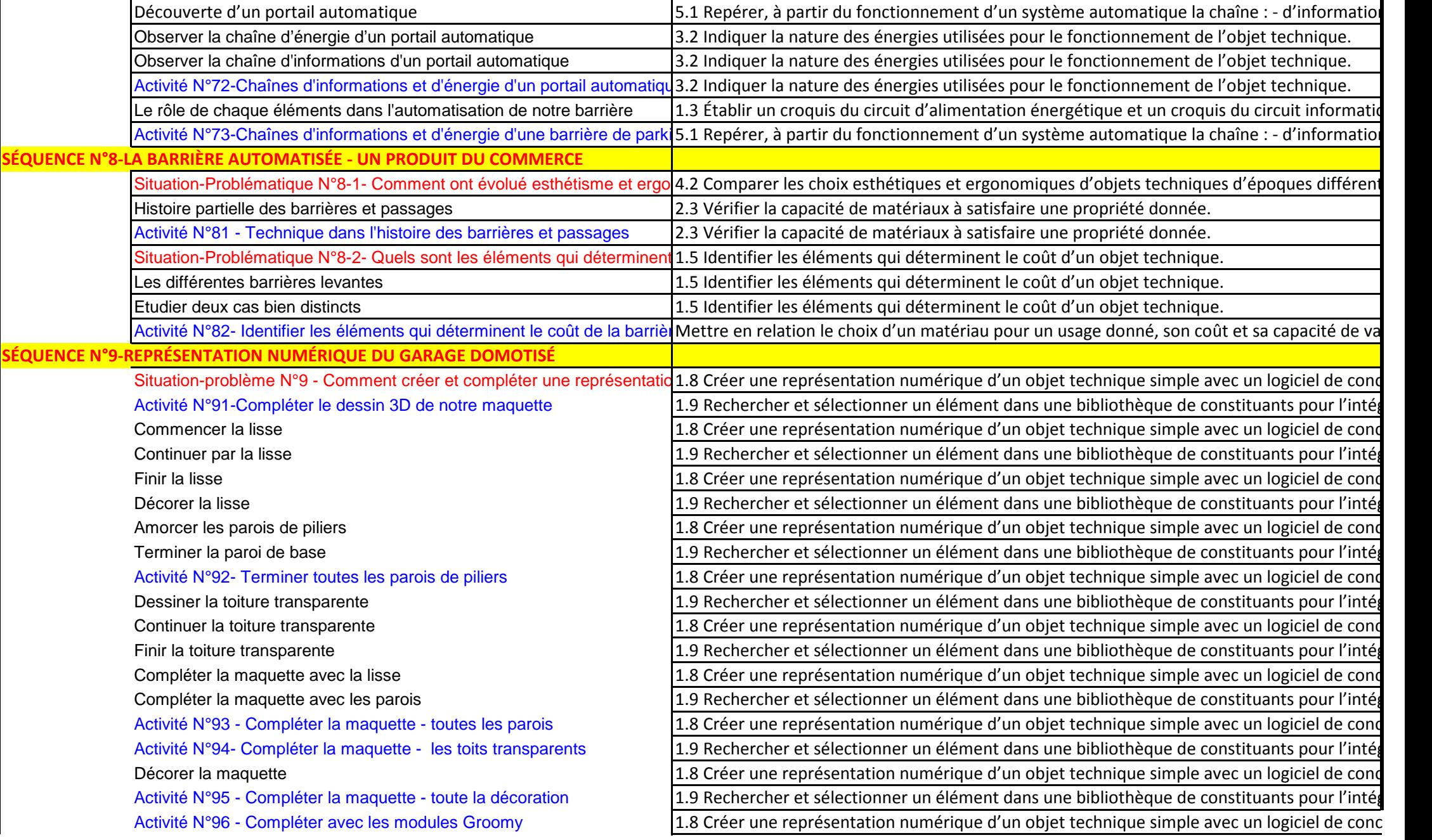